# **CSE 114A Introduction to Functional Programming**

*Lambda Calculus*

*Based on course materials developed by Ranjit Jhala and Owen Arden*

### Your favorite language

- Probably has lots of features:
	- **P**Assignment  $(x = x + 1)$
	- [?] Booleans, integers, characters, strings,... [?]
	- Conditionals
	- [?] Loops, [?] return, break, continue
	- **?**Functions
	- **Recursion**
	- **?**References / pointers
	- **?**Objects and classes
	- **?**Inheritance
	- … and more

2

3

### Your favorite language

- Probably has lots of features:
	- $\sqrt{?}$ Assignment (x = x + 1)
	- <sup>[2]</sup> Booleans, integers, characters, strings,... <sup>[2]</sup>
	- Conditionals
	- Plees a Which ones can we do without?
	- – What is the smallest universal language?
	- ? References / pointers
	- ? Objects and classes
	- ? Inheritance
	-
	- … and more

# What is computable?

- Prior to 1930s
	- Informal notion of an effectively calculable function:

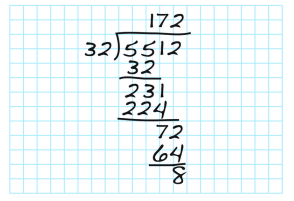

One that can be computed by a human with pen and paper, following an algorithm

# What is computable?

• 1936: Formalization

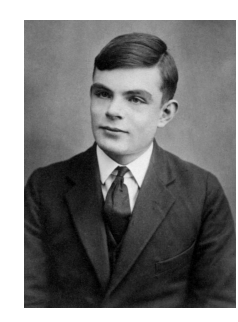

Alan Turing: Turing machines

4

5

6

 $\{0|0|0|0|111B00\}$  $\begin{pmatrix} q_1 \end{pmatrix}$ 

# What is computable?

• 1936: Formalization

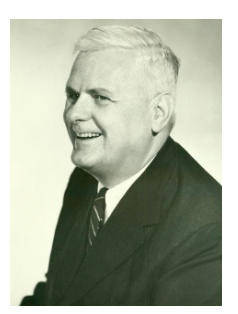

Alonzo Church: lambda calculus

 $e$  ::=  $x$  $\vert \rangle$  \x -> e  $|$  e1 e2

# The Next 700 Languages

#### • Big impact on language design!

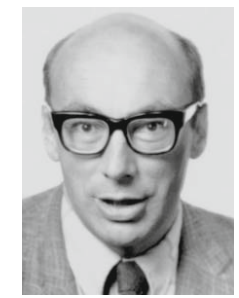

*Whatever the next 700 languages turn out to be, they will surely be variants of lambda calculus.*

7

8

9

Peter Landin, 1966

# Your favorite language

- Probably has lots of features:
	- **P**Assignment  $(x = x + 1)$
	- [?] Booleans, integers, characters, strings,... [?]
	- Conditionals
	- [?] Loops, [?] return, break, continue
	- Functions
	- **?**Recursion
	- **?**References / pointers
	- [?] Objects and classes
	- **?**Inheritance
	- … and more

### The Lambda Calculus

- Features
	- ? Functions
	- (that's it)

# The Lambda Calculus

#### • Seriously…

- $-\frac{1}{2}$ Assignment (x = x + 1)
- 3Booleans, integers, characters, strings,... 3
- Conditionals
- <sub>[2]</sub>Loops, <sub>[2]</sub> return, break, continue
- **– Functions**

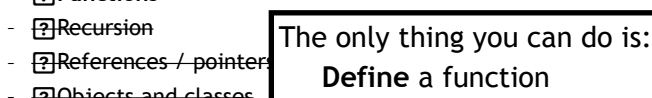

- <del>[?]Objects and c</del> – Inheritance
- … and more

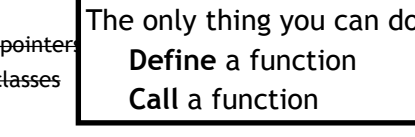

10

11

12

### Describing a Programming Language

- **• Syntax**
	- What do programs *look like*?
- **• Semantics**
	- What do programs *mean*?
	- **– Operational semantics:**
		- How do programs *execute step-by-step?*

### Syntax: What programs look like

 $e$  ::=  $x$  $| \rangle x \rightarrow e$  | e1 e2

- Programs are *expressions* **e** (also called *λ*-terms)
- **Variable**: x, y, z
- **• Abstraction** (aka nameless function definition):
	- **–** \x -> e *"for any* x, compute e"
	- **–** x is the *formal parameter,* e is the *body*
- **• Application** (aka function call):
	- **–** e1 e2 *"apply e1 to e2"*
	- **–** e1 is the *function*, e2 is the *argument*

### Examples

*-- The identity function ("for any x compute x")*  $\lambda x \rightarrow x$ 

*-- A function that returns the identity function*  $\langle x \rightarrow (\langle y \rightarrow y \rangle)$ 

*-- A function that applies its argument to -- the identity function*  $\forall f \rightarrow f (\forall x \rightarrow x)$ 

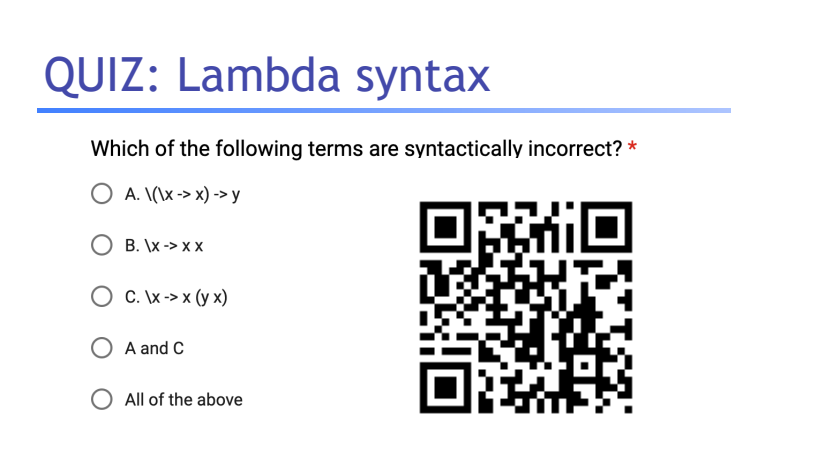

13

14

15

**http://tiny.cc/cse116-lambda-ind**

### QUIZ: Lambda syntax

Which of the following terms are syntactically incorrect? \*

 $\bigcirc$  A.  $\lambda(\lambda > x)$  -> y

 $\bigcirc$  B. \x -> x x

 $\bigcirc$  C. \x -> x (y x)

 $\bigcirc$  A and C

 $\bigcirc$  All of the above

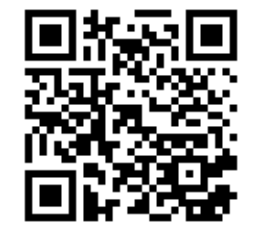

**http://tiny.cc/cse116-lambda-grp**

### Examples

*-- The identity function ("for any x compute x")*  $\lambda x \rightarrow x$ 

*-- A function that returns the identity function*  $\langle x \rightarrow (\langle y \rightarrow y \rangle)$ 

*-- A function that applies its argument to -- the identity function*  $\forall f \rightarrow f (\forall x \rightarrow x)$ 

• How do I define a function with two arguments?

• e.g. a function that takes x and y and returns y

16

17

18

# Examples

*-- A function that returns the identity function*  $\langle x \rightarrow (\langle y \rightarrow y \rangle)$ 

OR: a function that takes two arguments and returns the second one!

• How do I define a function with two arguments?

• e.g. a function that takes x and y and returns y

# Examples

• How do I apply a function to two arguments? - e.g. apply  $\x \rightarrow$  ( $\y \rightarrow$  y) to apple and banana?

*-- first apply to apple, then apply the result to banana*

 $(((\x \rightarrow (\y \rightarrow y))$  apple) banana)

### Syntactic Sugar

• Convenient notation used as a shorthand for valid syntax

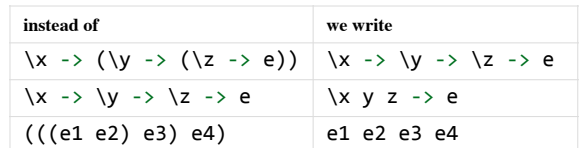

\x y -> y *-- A function that that takes two arguments -- and returns the second one...*

(\x y -> y) apple banana *-- ... applied to two arguments*

### Semantics: What programs mean

- How do I "run" or "execute" a *λ*-term?
- Think of middle-school algebra:

```
--	Simplify	expression:
 (x + 2)*(3*x - 1)\equiv		???
```
**• Execute** = rewrite step-by-step following simple rules until no more rules apply

### Rewrite rules of lambda calculus

- 1. α-step (aka renaming formals)
- 2. β-step (aka function call)

But first we have to talk about **scope**

19

### Semantics: Scope of a Variable

- The part of a program where a **variable is visible**
- In the expression  $x \rightarrow e$ 
	- x is the newly introduced variable
	- e **is the scope** of x
	- any **occurrence** of x in \x -> e is **bound** (by the **binder** \x)

### Semantics: Scope of a Variable

• For example, x is **bound** in:

```
\lambda -> x
\langle x \rightarrow (\langle y \rightarrow x \rangle)
```
• An occurrence of x in e is **free** if it's *not bound* by an enclosing abstraction

#### • For example, x is **free** in:

x y  $\longrightarrow$  no binders at all! \y -> x y *-- no \x binder* (\x -> \y -> y) x *-- x is outside the scope*  -- of the \x binder; *-- intuition: it's not "the same" x*

### QUIZ: Variable scope

#### In the expression ( $\x \rightarrow x$ ) x, is x bound or free? \*

◯ A. bound

 $\bigcirc$  B. free

◯ C. first occurrence is bound, second is free

◯ D. first occurrence is bound, second and third are free

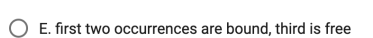

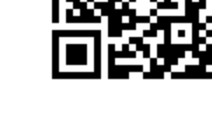

22

23

24

#### **http://tiny.cc/cse116-scope-ind**

# QUIZ: Variable scope

In the expression  $(\x > x)$  x, is x bound or free? \*

 $\bigcirc$  A. bound

 $\bigcirc$  B. free

◯ C. first occurrence is bound, second is free

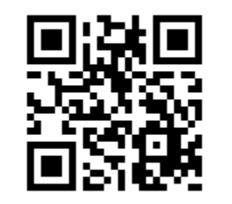

25

26

◯ E. first two occurrences are bound, third is free

 $\bigcirc$  D. first occurrence is bound, second and third are free

**http://tiny.cc/cse116-scope-grp**

### Free Variables

- An variable x is **free** in **e** if there exists a free occurrence of **x** in **e**
- We can formally define the set of all free variables in a term like so:

 $FV(x) = ???$  $FV(\lambda x -> e) = ???$  $FV(e1 e2) = ???$ 

### Free Variables

- An variable x is **free** in **e** if there exists a free occurrence of **x** in **e**
- We can formally define the set of all free variables in a term like so:

 $FV(x) = {x}$ FV(\x -> e) = FV(e) \  $\{x\}$  $FV(e1 e2) = FV(e1) U FV(e2)$ 

### Closed Expressions

- If e has no free variables it is said to be closed
- Closed expressions are also called **combinators**
	- **Q:** What is the *shortest* closed expression?
	- **A:** \x -> x

### Rewrite rules of lambda calculus

- 1. α-step (aka renaming formals)
- 2. β-step (aka function call)

### Semantics: β-Reduction

#### $(\x \rightarrow e1) e2 = b \Rightarrow e1[x := e2]$

where  $e1[x := e2]$  means "e1 with all free occurrences of x replaced with e2"

- Computation by *search-and-replace*:
	- If you see an *abstraction* applied to an argument, take the *body* of the abstraction and replace all free occurrences of the *formal* by that argument
	- We say that  $(\sqrt{x} \rightarrow e1)$  e2 *β*-steps to e1[x := e2]

28

# Examples

 $(\x \rightarrow x)$  apple =b> apple

#### Is this right? Ask Elsa!

 $(\forall f \rightarrow f (\forall x \rightarrow x))$  (give apple) =b> ???

Examples

 $(\x \rightarrow x)$  apple =b> apple

Is this right? Ask Elsa!

 $(\forall f \rightarrow f (\forall x \rightarrow x))$  (give apple) =b> give apple  $(\xrightarrow{x}$  -> x)

# QUIZ: β-Reduction 1

 $(\x \rightarrow (\y \rightarrow y))$  apple =b> ??? \*

 $\bigcirc$  A. apple

- $\bigcirc$  B. \y -> apple
- $\bigcirc$  C. \x -> apple
- $\bigcirc$  D. \y -> y
- $\bigcirc$  E. \x -> y

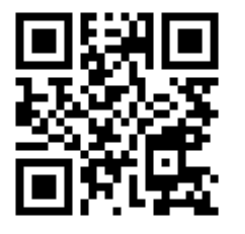

31

32

33

**http://tiny.cc/cse116-beta1-ind**

### QUIZ: β-Reduction 1

(\x -> (\y -> y)) apple =b> ??? \*

 $\bigcirc$  A. apple

 $\bigcirc$  B. \y -> apple

 $\bigcirc$  C. \x -> apple

 $\bigcirc$  D. \y -> y

 $\bigcirc$  E. \x -> y

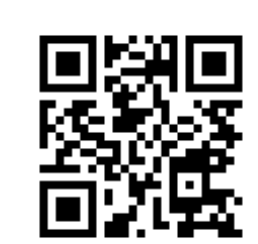

34

35

36

**http://tiny.cc/cse116-beta1-grp**

# QUIZ: β-Reduction 2

 $(\x \rightarrow x (\xrightarrow{x} x))$  apple =b> ??? \*

 $\bigcirc$  A. apple (\x -> x)

 $\bigcirc$  B. apple (\apple -> apple)

 $\bigcirc$  C. apple (\x -> apple)

 $\bigcirc$  D. apple

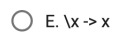

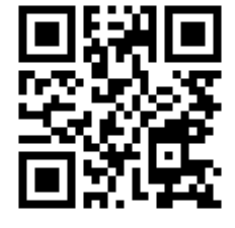

**http://tiny.cc/cse116-beta2-ind**

# QUIZ: β-Reduction 2

 $(\x \rightarrow x (\xrightarrow{x} x))$  apple =b> ??? \*

 $\bigcirc$  A. apple (\x -> x)

◯ B. apple (\apple -> apple)

 $\bigcirc$  C. apple (\x -> apple)

 $\bigcirc$  D. apple

 $\bigcirc$  E. \x -> x

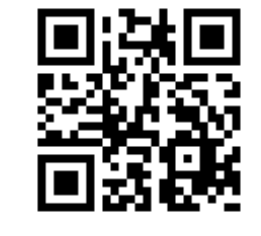

**http://tiny.cc/cse116-beta2-grp**

### A Tricky One

 $(\x \rightarrow (\y \rightarrow x))$  y  $= b$  \y -> y

Is this right?

**Problem**: the free y in the argument has been *captured* by \y!

**Solution**: make sure that all *free variables* of the argument are different from the *binders* in the body.

### Capture-Avoiding Substitution

37

38

39

• We have to fix our definition of *β*-reduction:

 $(\x \rightarrow e1) e2 = b \Rightarrow e1[x := e2]$ 

where  $e1[x := e2]$  means "e1 with all free occurrences of x replaced with e2"

- e1 with all *free* occurrences of x replaced with e2, **as long as** no free variables of e2 get captured
- undefined otherwise

### Capture-Avoiding Substitution

### Formally:

```
x[x := e] = e
y[x := e] = y -- assuming x /= y
(e1 e2)[x := e] = (e1[x := e]) (e2[x := e])(\x \rightarrow e1)[x := e] = \xrightarrow{x} e1 -- why just `e1`?
(\y \rightarrow e1)[x := e]| not (y in FV(e)) = \y -> e1[x := e]		|	otherwise									=	undefined	--	but	what	then???
```
### Rewrite rules of lambda calculus

- 1. α-step (aka renaming formals)
- 2. β-step (aka function call)

### Semantics: α-Reduction

 $\forall x \rightarrow e$  =a>  $\forall y \rightarrow e[x := y]$ **where** not (y **in**  $FV(e)$ )

• We can rename a formal parameter and replace all its occurrences in the body

• We say that  $(\xrightarrow x \rightarrow e)$  *a*-steps to  $(\yrightarrow y \rightarrow e[x := y])$ 

### Semantics: α-Reduction

```
\forall x \rightarrow e \quad =a \Rightarrow \quad \forall y \rightarrow e[x := y]where not (y in FV(e))
```
#### • Example:

 $\sqrt{x} \rightarrow x$  =a>  $\sqrt{y} \rightarrow y$  =a>  $\sqrt{z} \rightarrow z$ 

• All these expressions are α-equivalent

40

### Example

What's wrong with these?

*-- (A)*  $\forall f \rightarrow f x \quad =a \Rightarrow \forall x \rightarrow x x$ 

*-- (B)*  $(\x \rightarrow y \rightarrow y) \ y = a \ (\xrightarrow x \ \xrightarrow z) z$ 

*-- (C)*  $\x \rightarrow y \rightarrow x \ y =a$  \apple -> \orange -> apple orange

# The Tricky One

 $(\lambda x \rightarrow (\lambda y \rightarrow x))$  y  $=a>$  ???

To avoid getting confused, you can always rename formals, so that different variables have different names!

# The Tricky One

 $(\lambda x \rightarrow (\lambda y \rightarrow x))$  y  $=a$ >  $(\x \rightarrow (\zeta - x))$  y  $=b>\sqrt{z}\rightarrow y$ 

To avoid getting confused, you can always rename formals, so that different variables have different names!

43

### Normal Forms

A **redex** is a λ-term of the form

 $(\x \rightarrow e1)$  e2

A λ-term is in **normal form** if it contains no redexes.

# QUIZ: Normal form

Which of the following terms are not in normal form?\*  $\bigcirc$  A. x  $\bigcirc$  B. x y  $\bigcirc$  C. (\x -> x) y  $\bigcirc$  D. x (\y -> y)  $\bigcirc$  E. C and D

**http://tiny.cc/cse116-norm-ind**

### QUIZ: Normal form

Which of the following terms are not in normal form?\*

 $\bigcirc$  A. x

 $O$  B.xy

 $\bigcirc$  C. (\x -> x) y

 $\bigcirc$  D. x (\y -> y)

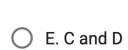

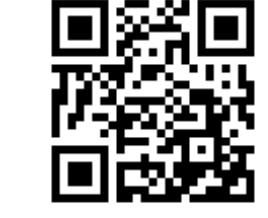

46

47

48

**http://tiny.cc/cse116-norm-grp**

### Semantics: Evaluation

- A λ-term e evaluates to e' if
	- 1. There is a sequence of steps

 $e = ? > e_1 = ? > ... = ? > e_N = ? > e'$ 

where each =?> is either =a> or =b> and  $N \ge 0$ 

49

50

51

2. e' is in *normal form*

# Example of evaluation

 $(\x \rightarrow x)$  apple =b> apple

 $(\forall f \rightarrow f (\forall x \rightarrow x)) (\forall x \rightarrow x)$  $=?> ???$ 

 $(\lambda x \rightarrow x \lambda)$   $(\lambda x \rightarrow x)$  =?> ???

# Example of evaluation

 $(\x \rightarrow x)$  apple =b> apple

 $(\forall f \rightarrow f (\forall x \rightarrow x)) (\forall x \rightarrow x)$ =b>  $(\xrightarrow{x}$  -> x)  $(\xrightarrow{x}$  -> x)  $= b$  \  $x \rightarrow x$ 

 $(\lambda x \rightarrow x \times) (\lambda x \rightarrow x)$  =?> ???

# Example of evaluation

 $(\x \rightarrow x)$  apple =b> apple

 $(\forall f \rightarrow f (\forall x \rightarrow x)) (\forall x \rightarrow x)$  $=b$   $(\x \rightarrow x) (\xrightarrow{x} \xrightarrow{x})$  $=b>\sqrt{x}$  -> x

 $(\lambda x \rightarrow x \times) (\lambda x \rightarrow x)$ =b>  $(\xrightarrow{x} -> x) (\xrightarrow{x} -> x)$  $=b>\sqrt{x}$  -> x

### Elsa shortcuts

• Named λ-terms

**let** ID =  $\xrightarrow{} x$  -- abbreviation for  $\xrightarrow{} x$ 

```
• To substitute a name with its definition, use 
  a =d> step:
```
ID apple =d> (\x -> x) apple *-- expand definition* =b> apple *-- beta-reduce*

53

54

52

### Elsa shortcuts

#### • Evaluation

- $e1 = s$  =  $e2$ :  $e1$  reduces to  $e2$  in 0 or more steps
	- where each step is =a>, =b>, or =d>
- $e1 \Rightarrow e2$ :  $e1$  evaluates to  $e2$
- *• What is the difference?*

### Non-Terminating Evaluation

 $(\x \rightarrow x \x) (\xrightarrow{x} \rightarrow x \x)$  $=$ b>  $(\xrightarrow{x}$  -> x x)  $(\xrightarrow{x}$  -> x x)

- Oh no… we can write programs that loop back to themselves
- And never reduce to normal form!
- This combinator is called Ω

# Non-Terminating Evaluation

55

56

57

• What if we pass  $\Omega$  as an argument to another function?

**let** OMEGA =  $(\xrightarrow x \xrightarrow x) (\xrightarrow x \xrightarrow x)$ 

 $(\x \rightarrow y \rightarrow y)$  OMEGA

• Does this reduce to a normal form? Try it at home!

### Programming in λ-calculus

- Real languages have lots of features
	- Booleans
	- Records (structs, tuples)
	- Numbers
	- **Functions** [we got those]
	- Recursion
- Let's see how to encode all of these features with the λ-calculus.

### λ-calculus: Booleans

- How can we encode Boolean values (TRUE and FALSE) as functions?
- Well, what do we **do** with a Boolean **b**?
	- We make a *binary choice*

**if** b **then** e1 **else** e2

### Booleans: API

#### • We need to define three functions

**let** TRUE = ??? **let** FALSE = ??? **let** ITE =  $\mathbf{b} \times \mathbf{y} \rightarrow ?$ ?? -- *if* b then  $x$  else  $y$ 

#### *such that*

ITE TRUE apple banana =~> apple ITE FALSE apple banana =~> banana

(Here, **let** NAME = e means NAME is an *abbreviation* for e)

59

60

58

# Booleans: Implementation

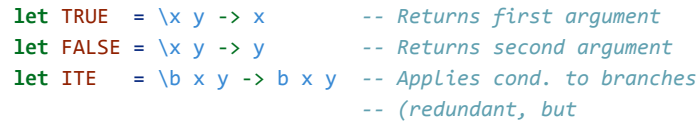

-- *improves readability*)

# Example: Branches step-by-step

eval ite\_true:

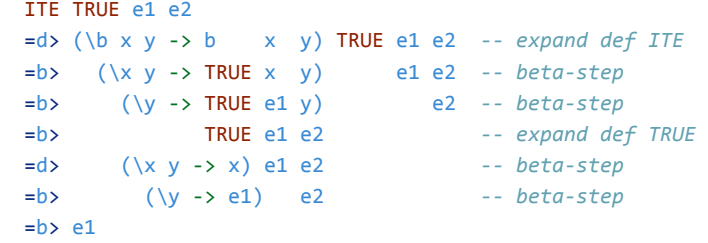

# Example: Branches step-by-step

• Now you try it!

• Can you fill in the blanks to make it happen?

– http://goto.ucsd.edu/elsa

eval ite\_false: ITE FALSE e1 e2

 *-- fill the steps in!*

 $= b$  e2

Example: Branches step-by-step

eval ite\_false: ITE FALSE e1 e2  $=$ d>  $(\forall b \times y \rightarrow b \times y)$  FALSE e1 e2 -- expand def ITE  $=$ b>  $(\x \ y \rightarrow$  FALSE  $x \ y)$  e1 e2 -- *beta-step*  =b> (\y -> FALSE e1 y) e2 *-- beta-step* =b> FALSE e1 e2 *-- expand def TRUE* =d> (\x y -> y) e1 e2 *-- beta-step* =b> (\y -> y) e2 *-- beta-step*  $= b > e2$ 

61

### Boolean operators

• Now that we have ITE it's easy to define other Boolean operators:

**let** NOT =  $\b$  -> ???

**let** AND =  $\blacksquare$ 

**let**  $OR = \b{1} b2 \rightarrow ???$ 

# Boolean operators

• Now that we have ITE it's easy to define other Boolean operators:

64

65

66

**let** NOT =  $\b$   $\b$  -> ITE  $\b$  FALSE TRUE **let** AND =  $\blacksquare$ b1 b2 -> **ITE** b1 b2 FALSE **let** OR =  $\blacksquare$ 

### Boolean operators

• Now that we have ITE it's easy to define other Boolean operators:

**let** NOT =  $\b$  ->  $\b$  FALSE TRUE

**let**  $AND = \b1 b2 \rightarrow b1 b2$  FALSE

**let**  $OR = \b1 b2 \rightarrow b1$  TRUE  $b2$ 

– (since ITE is redundant)

*– Which definition to do you prefer and why?*

# Programming in λ-calculus

- Real languages have lots of features
	- **Booleans** [done]
	- Records (structs, tuples)
	- Numbers
	- **Functions** [we got those]
	- Recursion

# λ-calculus: Records

• Let's start with records with two fields (aka pairs)?

67

68

69

• Well, what do we **do** with a pair?

1.**Pack two** items into a pair, then

2.**Get first** item, or

3.**Get second** item.

### Pairs: API

• We need to define three functions **let** PAIR =  $\xrightarrows y \rightarrow ?$ ?? -- Make a pair with x and y *-- { fst : x, snd : y }* **let**  $FST = \{p \rightarrow ?\}$ ? -- Return first element *-- p.fst* **let**  $SND = \{p \rightarrow ?\}$ ? --  $Return second element$  *-- p.snd*

#### *such that*

FST (PAIR apple banana) =~> apple SND (PAIR apple banana) =~> banana

### Pairs: Implementation

• A pair of x and y is just something that lets you pick between x and y! (I.e. a function that takes a boolean and returns either x or y)

**let** PAIR =  $\xrightarrow{x} y \rightarrow (\brightarrow x \text{ ITE } b \times y)$ **let** FST = \p -> p TRUE -- call w/ TRUE, get 1st value **let** SND =  $\pmb{\text{p}} \rightarrow \pmb{\text{p}}$  FALSE -- call  $\wedge \wedge$  FALSE, get 2nd value

### Exercise: Triples?

• How can we implement a record that contains **three** values?

**let** TRIPLE =  $\{x \mid y \in z \rightarrow ?\}$ ? **let** FST3 =  $\{t \rightarrow ?\}$ ? **let** SND3 =  $\{t \rightarrow ?\}$ ? **let** TRD3 =  $\{t \rightarrow ?\}$ 

71

70

### Exercise: Triples?

• How can we implement a record that contains **three** values?

**let** TRIPLE =  $\setminus x \times y \times -\rangle$  PAIR  $x$  (PAIR  $y \times z$ ) **let** FST3 =  $\{t \rightarrow FST \ t\}$ **let** SND3 = \t -> FST (SND t) **let**  $TRD3 = \t t \t >> \t SND (\t SND t)$ 

# Programming in λ-calculus

- Real languages have lots of features
	- **Booleans** [done]
	- **– Records (structs, tuples)** [done]

73

74

75

- Numbers
- **Functions** [we got those]
- Recursion

### λ-calculus: Numbers

- Let's start with **natural numbers** (0, 1, 2, …)
- What do we do with natural numbers?
	- 1. **Count**: 0, inc
	- 2. **Arithmetic**: dec, +, -, \*
	- 3. **Comparisons**: ==, <=, etc

### Natural Numbers: API

- We need to define:
- A family of **numerals**: ZERO, ONE, TWO, THREE, …
- Arithmetic functions: INC, DEC, ADD, SUB, MULT
- Comparisons: IS\_ZERO, EQ

Such that they respect all regular laws of arithmetic, e.g.

```
IS_ZERO ZERO							=~> TRUE
IS ZERO (INC ZERO) =~> FALSE
INC ONE \qquad \qquad \Rightarrow \text{Two}...
```
### Pairs: Implementation

• **Church numerals**: a *number* N is encoded as a combinator that *calls a function on an argument* N *times*

**let** ONE =  $\forall$  f x -> f x **let** TWO  $= \{f \times -\}$  f  $(f \times)$ **let** THREE =  $\{f \mid x \rightarrow f \in f \text{ if } x \}$ **let** FOUR =  $\forall f \times -\rangle$  f (f (f (f  $(x))$ ) **let** FIVE  $= \{ f \mid x \rightarrow f \in (f \in (f \in (f \times))))$ **let** SIX  $= \{ f \}$  > f (f (f (f (f (f (f x))))) ...

77

78

76

### QUIZ: Church Numerals

Which of these is a valid encoding of ZERO?\*

 $\bigcirc$  A: let ZERO = \f x -> x

 $\bigcirc$  B: let ZERO = \f x -> f

 $\bigcirc$  C: let ZERO = \f x -> f x

 $\bigcirc$  D: let ZERO = \x -> x

 $\bigcirc$  E: None of the above

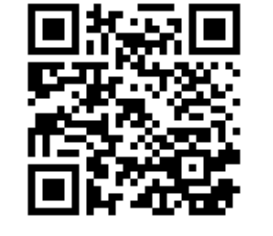

**http://tiny.cc/cse116-church-ind**

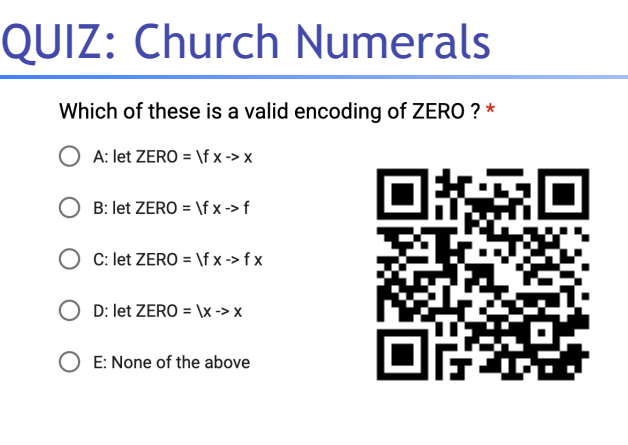

79

80

81

**http://tiny.cc/cse116-church-grp**

# λ-calculus: Increment

*-- Call `f` on `x` one more time than `n` does* **let** INC  $= \n\begin{cases} \n\text{if } x \rightarrow ??? \n\end{cases}$ 

#### • Example

```
eval inc_zero :
 		INC ZERO
  =d> (\n f \times -> f \text{ (n } f \times)) ZERO
  =b> \f x -> f (ZERO f x)
  =*> \f x -> f x
  = d> ONE
```
### QUIZ: ADD

#### How shall we implement ADD? \*

 $\bigcirc$  A. let ADD = \n m -> n INC m

 $\bigcirc$  B. let ADD = \n m -> INC n m

 $\bigcirc$  C. let ADD = \n m -> n m INC

 $\bigcirc$  D. let ADD = \n m -> n (m INC)

 $\bigcirc$  E. let ADD = \n m -> n (INC m)

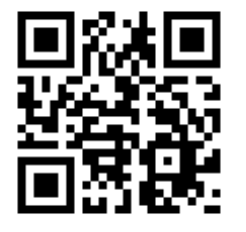

**http://tiny.cc/cse116-add-ind**

### QUIZ: ADD

How shall we implement ADD? \*

 $\bigcirc$  A. let ADD = \n m -> n INC m

 $\bigcirc$  B. let ADD = \n m -> INC n m

 $\bigcirc$  C. let ADD = \n m -> n m INC

 $\bigcirc$  D. let ADD = \n m -> n (m INC)

 $\bigcirc$  E. let ADD = \n m -> n (INC m)

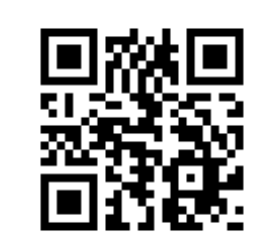

82

83

84

**http://tiny.cc/cse116-add-grp**

# λ-calculus: Addition

*-- Call `f` on `x` exactly `n + m` times* **let**  $ADD = \n\neq m \rightarrow n$  **INC** m

• Example

eval add\_one\_zero : ADD ONE ZERO  $\Rightarrow$  ONE

# QUIZ: MULT

#### How shall we implement MULT? \*

 $\bigcirc$  A. let MULT = \n m -> n ADD m

 $\bigcirc$  B. let MULT = \n m -> n (ADD m) ZERO

 $\bigcirc$  C. let MULT = \n m -> m (ADD n) ZERO

 $\bigcirc$  D. let MULT = \n m -> n (ADD m ZERO)

 $\bigcirc$  E. let MULT = \n m -> (n ADD m) ZERO

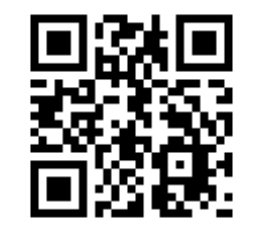

#### **http://tiny.cc/cse116-mult-ind**

### QUIZ: MULT

#### How shall we implement MULT? \*

 $\bigcirc$  A. let MULT = \n m -> n ADD m

 $\bigcirc$  B. let MULT = \n m -> n (ADD m) ZERO

 $\bigcirc$  C. let MULT = \n m -> m (ADD n) ZERO

 $\bigcirc$  D. let MULT = \n m -> n (ADD m ZERO)

 $\bigcirc$  E. let MULT = \n m -> (n ADD m) ZERO

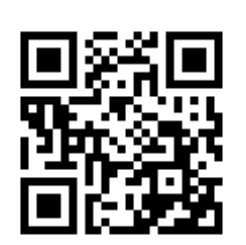

85

86

87

**http://tiny.cc/cse116-mult-grp**

# λ-calculus: Multiplication

*-- Call `f` on `x` exactly `n \* m` times* **let** MULT =  $\n\cdot n \rightarrow n \text{ (ADD m)}$  ZERO

• Example

eval two\_times\_one : MULT TWO ONE  $\Rightarrow$  TWO

# Programming in λ-calculus

- Real languages have lots of features
	- **Booleans** [done]
	- **– Records (structs, tuples)** [done]
	- **– Numbers** [done]
	- **Functions** [we got those]
	- Recursion

### λ-calculus: Recursion

• I want to write a function that sums up natural numbers up to n:

 $\ln -\frac{1}{2} + \ldots$   $-1 + 2 + \ldots + n$ 

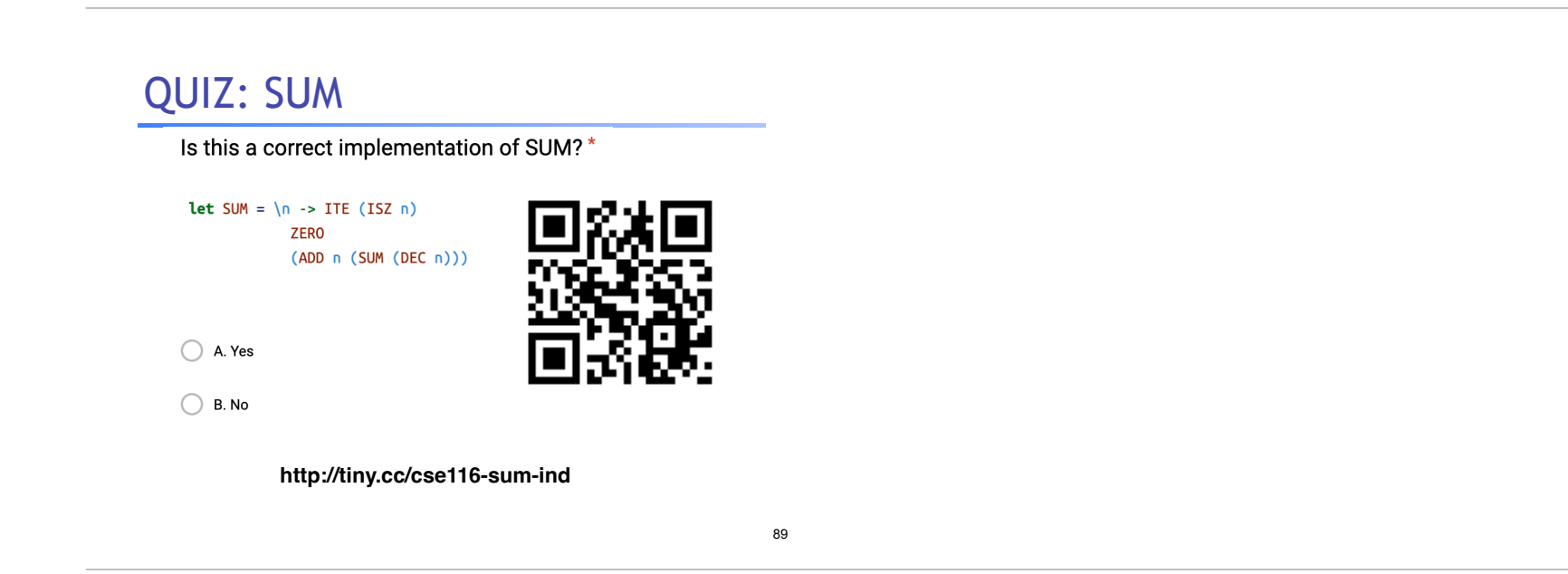

90

88

# QUIZ: SUM

Is this a correct implementation of SUM?\*

Let SUM =  $\ln \rightarrow \text{ITE} (\text{ISZ } n)$ **ZERO** (ADD n (SUM (DEC n)))

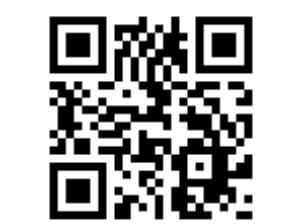

 $\bigcirc$  B. No

 $\bigcirc$  A. Yes

**http://tiny.cc/cse116-sum-grp**

### λ-calculus: Recursion

- No! Named terms in Elsa are just syntactic sugar
- To translate an Elsa term to λ-calculus: replace each name with its definition

 $\ln \rightarrow$  ITE (ISZ n) ZERO (ADD n (SUM (DEC n))) *-- But SUM is -- not a thing!*

- **Recursion***:* Inside this function I want to call the same function on DEC n
- Looks like we can't do recursion, because it requires being able to refer to functions *by name*, but in λ-calculus functions are *anonymous*.
- *Right?*

### λ-calculus: Recursion

- Think again!
- Recursion: Inside this function I want to call the same function on DEC n
	- Inside this function I want to call a function on DEC n
	- And BTW, I want it to be the same function
- Step 1: Pass in the function to call "recursively"

```
let STEP =
  \text{vec} ->
   \ln -> ITE (ISZ n)
             										ZERO
             										(ADD	n	(rec	(DEC	n)))	--	Call	some	rec
```
### λ-calculus: Recursion

• Step 1: Pass in the function to call "recursively"

```
let STEP =
  \text{vec} ->
   \ln -> ITE (ISZ n)
            										ZERO
             										(ADD	n	(rec	(DEC	n)))	--	Call	some	rec
```
• Step 2: Do something clever to STEP, so that the function passed as rec itself becomes

```
\ln -> ITE (ISZ n) ZERO (ADD n (rec (DEC n)))
```
91

### λ-calculus: Fixpoint Combinator

• **Wanted**: a combinator FIX such that FIX STEP calls STEP with itself as the first argument:

FIX STEP =\*> STEP (FIX STEP) (In math: a *fixpoint* of a function  $f(x)$  is a point *x*, such that  $f(x) = x$ )

• Once we have it, we can define:

**let** SUM = FIX STEP

• Then by property of FIX we have: SUM =\*> STEP SUM *-- (1)*

### λ-calculus: Fixpoint Combinator

94

95

96

```
eval sum_one:
  		SUM ONE
  = *> STEP SUM ONE -(-1)=d> (\rec n -> ITE (ISZ n) ZERO (ADD n (rec (DEC n)))) SUM ONE
  =b> (\n\overline{\n} -\n ITE (ISZ \n n) ZERO (ADD \n n (SUM (DEC \n n)))) ONE
                                     																																			--	^^^	the	magic	happened!
  = b> ITE (ISZ ONE) ZERO (ADD ONE (SUM (DEC ONE)))
  = *> ADD ONE (SUM ZERO) - - \text{def of ISZ, ITE, DEC, ...}= *> ADD ONE (STEP SUM ZERO) -(-1)=d> ADD ONE
        								((\rec	n	-> ITE	(ISZ	n)	ZERO	(ADD	n	(rec	(DEC	n))))	SUM ZERO)
  =b> ADD ONE ((\nabla \cdot) \cdot) ITE (ISZ \cap) ZERO (ADD \cap (SUM (DEC \cap)))) ZERO)
  =b> ADD ONE (ITE (ISZ ZERO) ZERO (ADD ZERO (SUM (DEC ZERO))))
  		=b> ADD ONE ZERO
  \Rightarrow ONE
```
### λ-calculus: Fixpoint Combinator

- So how do we define FIX?
- Remember Ω? It *replicates itself!*

 $(\lambda x \rightarrow x \times) (\lambda x \rightarrow x \times)$  $=$ b>  $(\x \rightarrow x \x) (\xrightarrow{x \rightarrow x} x)$ 

• We need something similar but more involved.

# λ-calculus: Fixpoint Combinator

• The Y combinator discovered by Haskell Curry:

**let** FIX =  $\frac{xy}{x}$  ->  $(\x - y \text{ }}(x \text{ } x)) (\x - y \text{ }}(x \text{ } x))$ 

• How does it work?

eval fix\_step:

 FIX STEP =d> (\stp -> (\x -> stp  $(x x)$ ) (\x -> stp  $(x x)$ )) STEP  $=$ b>  $(\xrightarrow{x}$  -> STEP  $(x \xleftarrow{x})$   $(\xrightarrow{x}$  STEP  $(x \xleftarrow{x})$  $=$ b> STEP  $((\x \rightarrow$  STEP  $(x \times))$   $(\xrightarrow x \rightarrow$  STEP  $(x \times))$  *-- ^^^^^^^^^^ this is FIX STEP ^^^^^^^^^^^*

97

98

99

### Programming in λ-calculus

- Real languages have lots of features
	- **Booleans** [done]
	- **– Records (structs, tuples)** [done]
	- **– Numbers** [done]
	- **Functions** [we got those]
	- **– Recursion** [done]

# Next time: Intro to Haskell

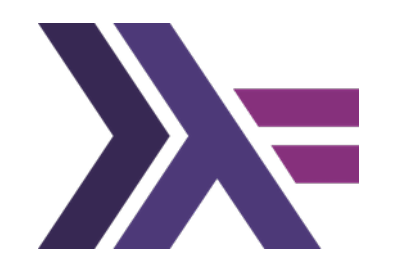